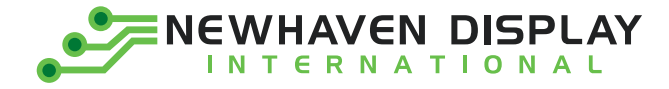

**Product Specification**

# **NHD-0116GZ‐FSA‐FBW**

# **Character Liquid Crystal Display Module**

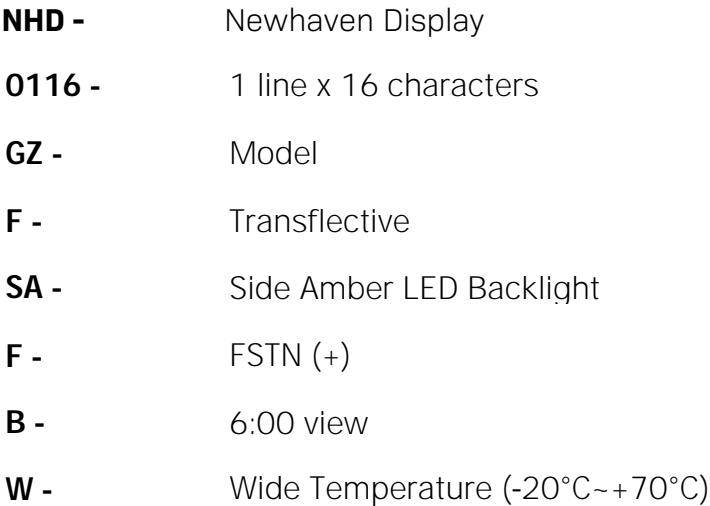

Newhaven Display International, Inc. 2661 Galvin Court, Elgin, IL 60124 USA

Ph: 847.844.8795 | Fx: 847.844.8796 **www.newhavendisplay.com**

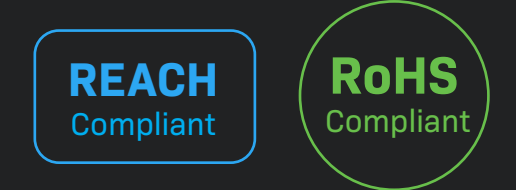

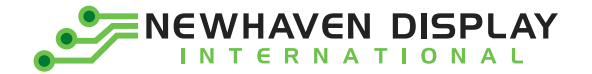

### **Table of Contents**

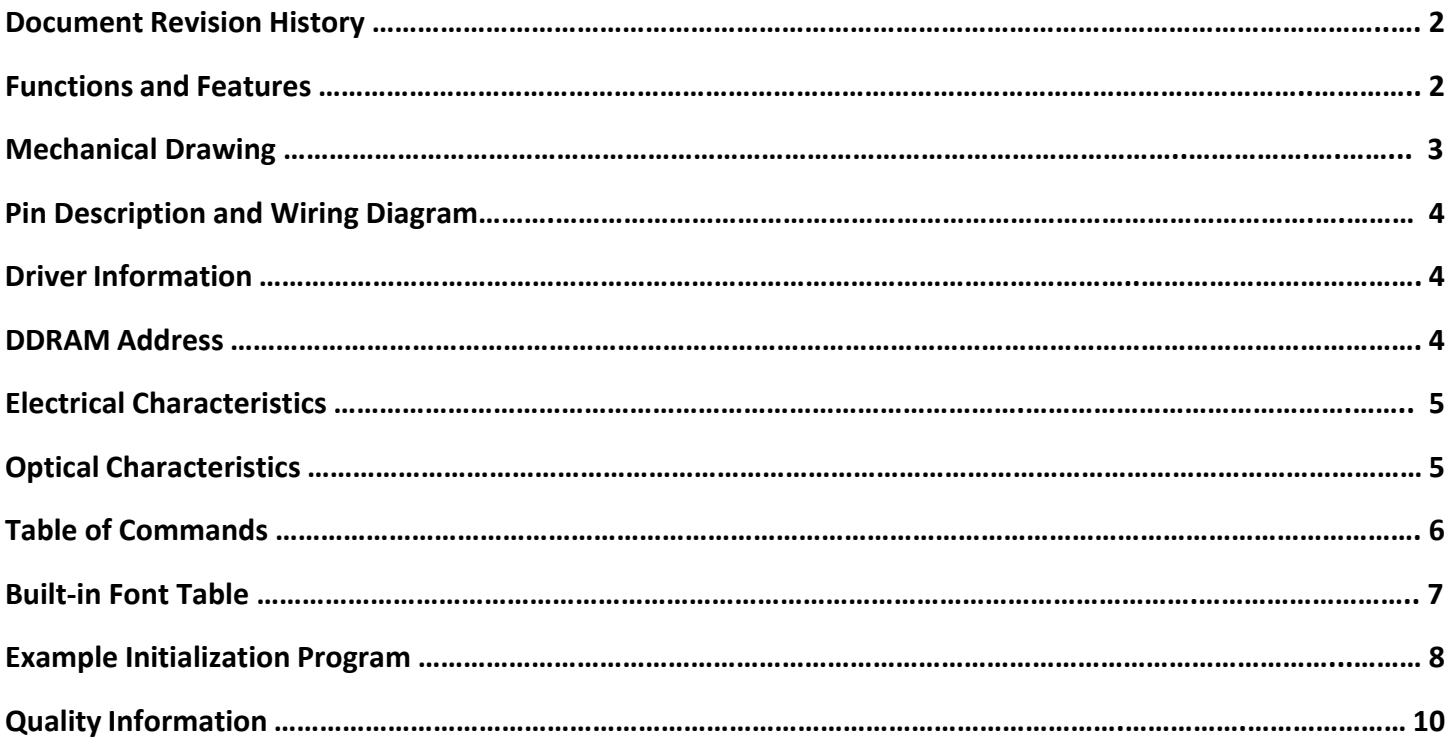

### **Additional Resources**

- **Support Forum:** [http://www.nhdforum.newhavendisplay.com](http://www.nhdforum.newhavendisplay.com/)
- **Github:** <https://github.com/newhavendisplay>
- **Example Code:** [https://www.newhavendisplay.com/example\\_code.html](https://www.newhavendisplay.com/example_code.html)
- **Knowledge Center:** [https://www.newhavendisplay.com/knowledge\\_center.html](https://www.newhavendisplay.com/knowledge_center.html)
- **Quality Center:** [https://www.newhavendisplay.com/quality\\_center.html](https://www.newhavendisplay.com/quality_center.html)
- **Precautions for using LCDs/LCMs:** <https://www.newhavendisplay.com/specs/precautions.pdf>
- **Warranty / Terms & Conditions:** <https://www.newhavendisplay.com/terms.html>

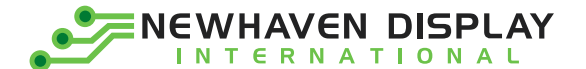

### **Document Revision History**

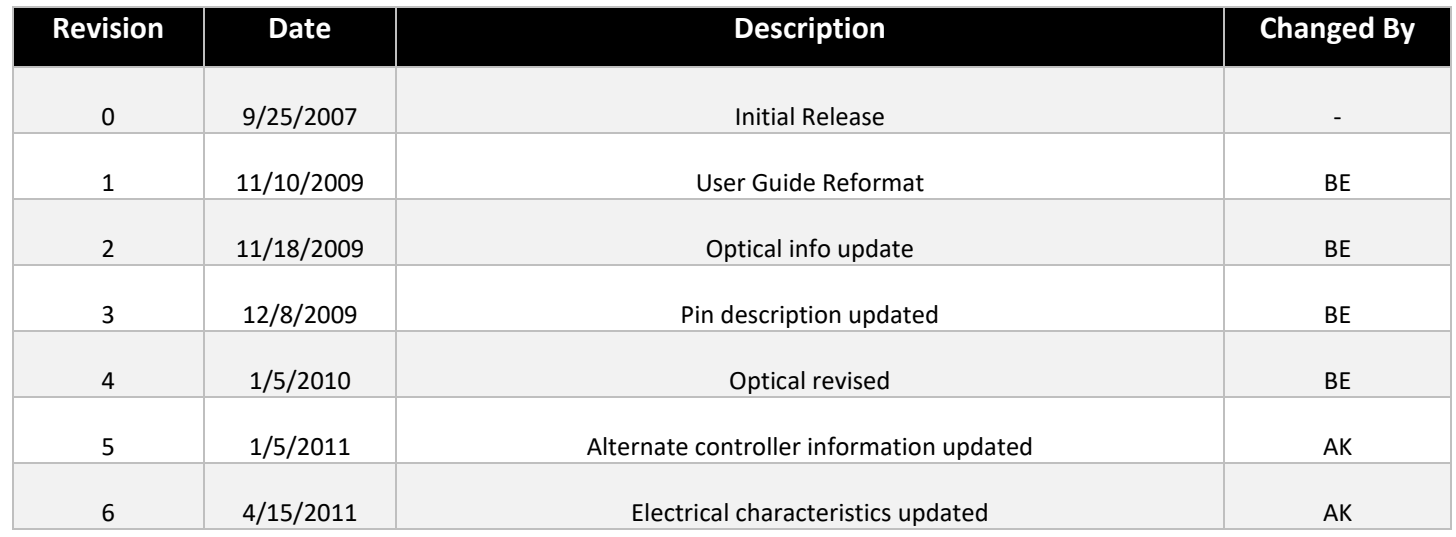

### **Functions and Features**

- **1 line x 16 characters**
- **Built-in controller (ST7066U)**
- **+5.0V Power Supply**
- **1/16 duty, 1/5 bias**
- **RoHS compliant**

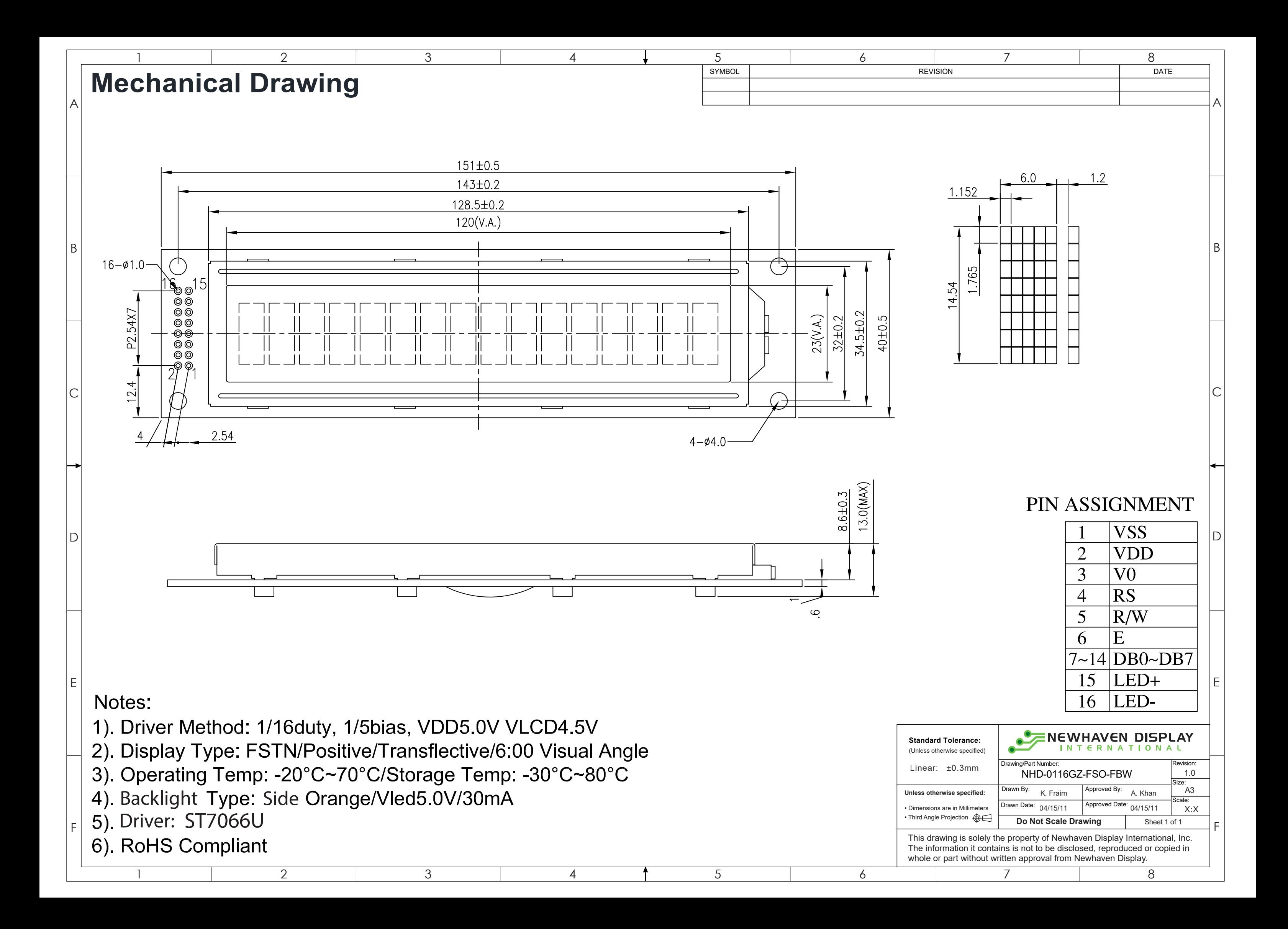

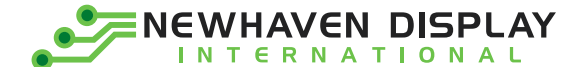

### **Pin Description and Wiring Diagram**

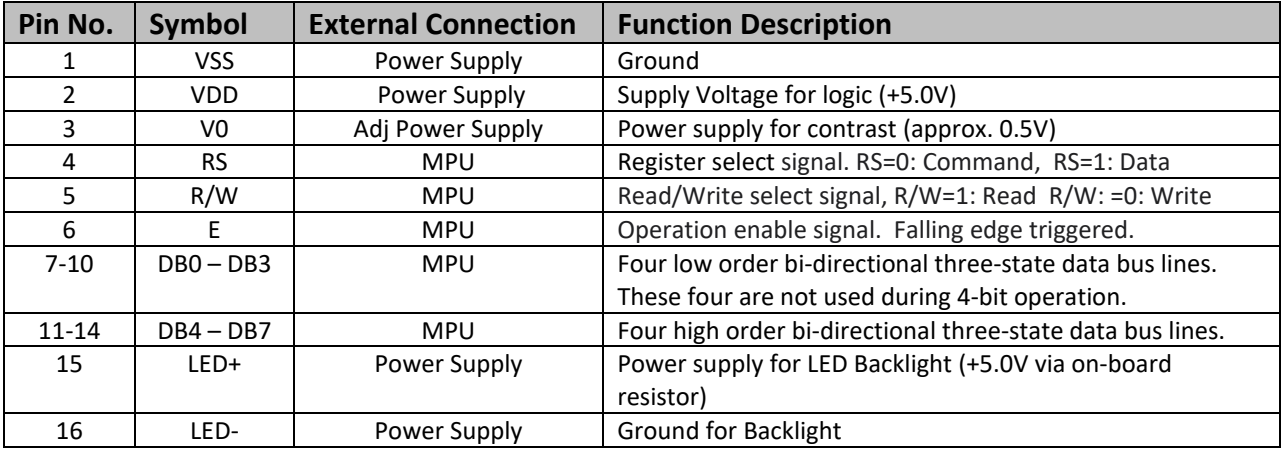

**Recommended LCD connector:** 2.54mm pitch pins **Backlight connector:** --- **Mates with**: ---

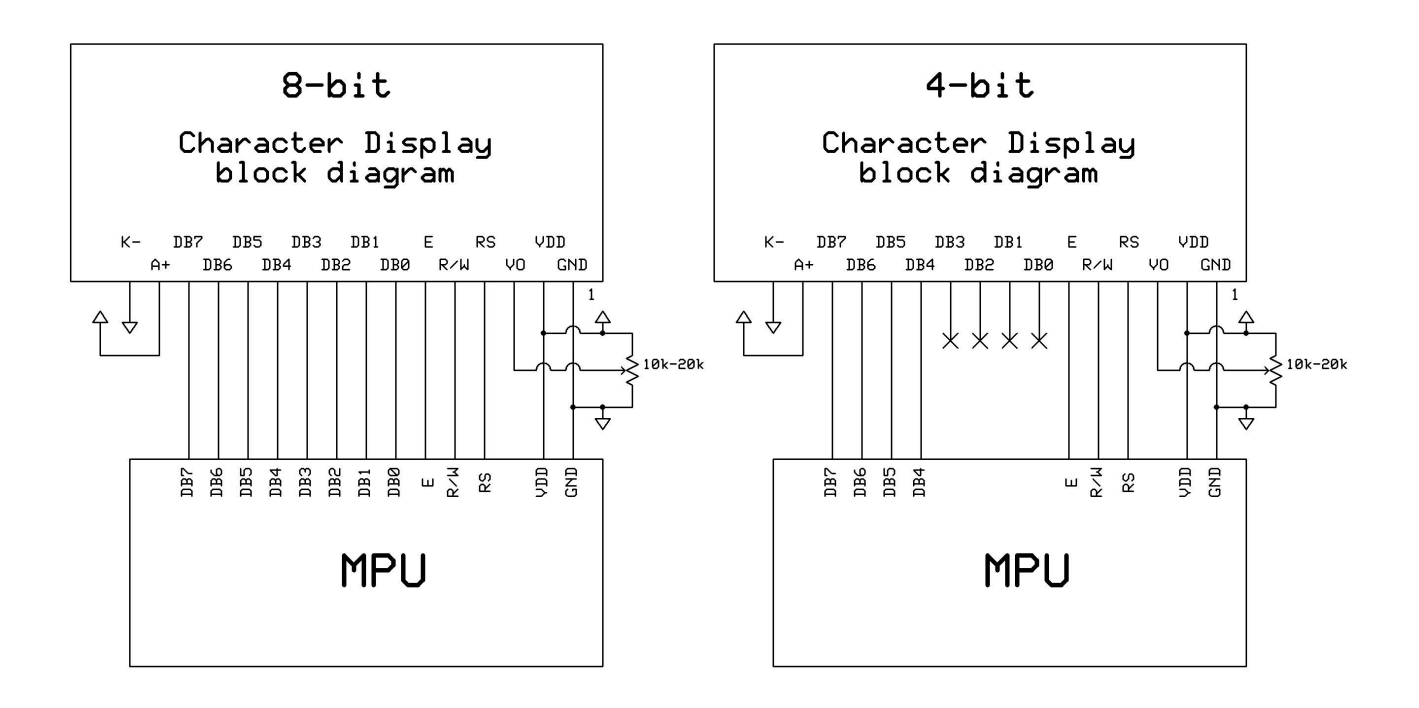

## **Controller Information**

Built-in ST7066U controller.

Please download specification at [http://www.newhavendisplay.com/app\\_notes/ST7066U.pdf](http://www.newhavendisplay.com/app_notes/ST7066U.pdf)

#### **DDRAM Address**

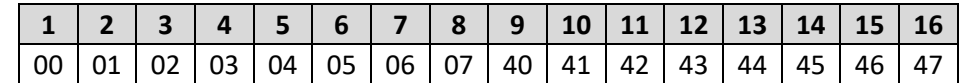

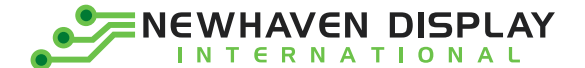

# **Electrical Characteristics**

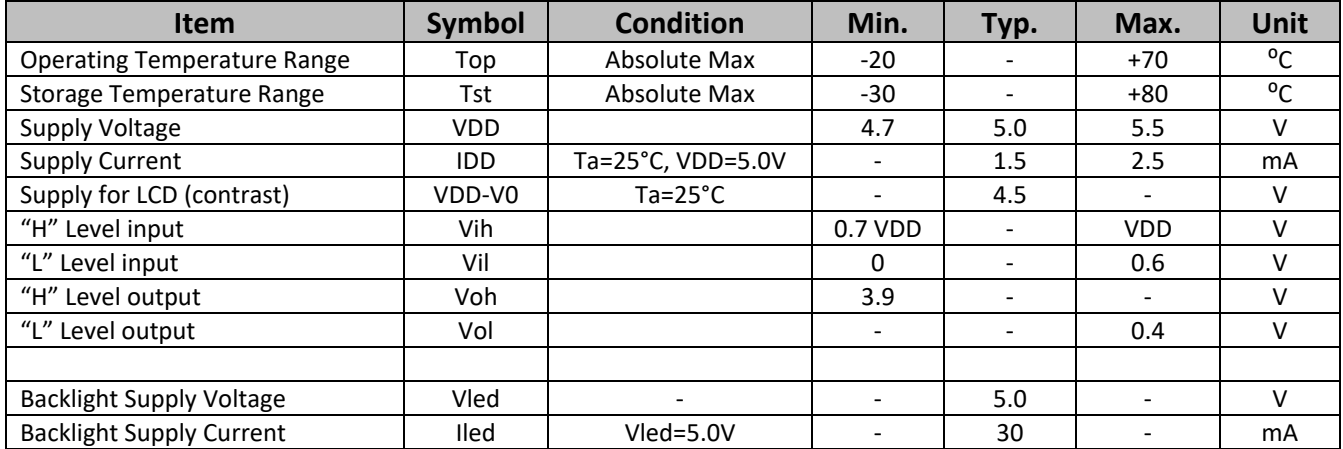

# **Optical Characteristics:**

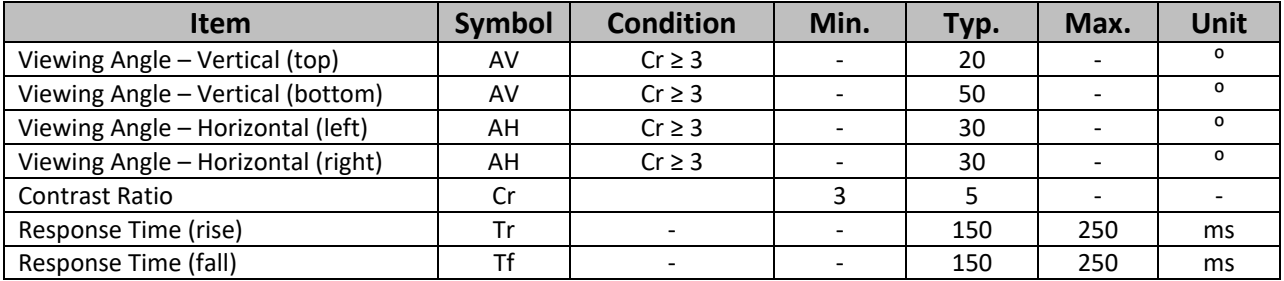

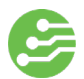

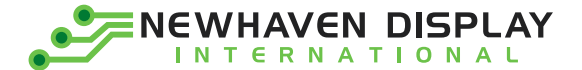

# **Table of Commands**

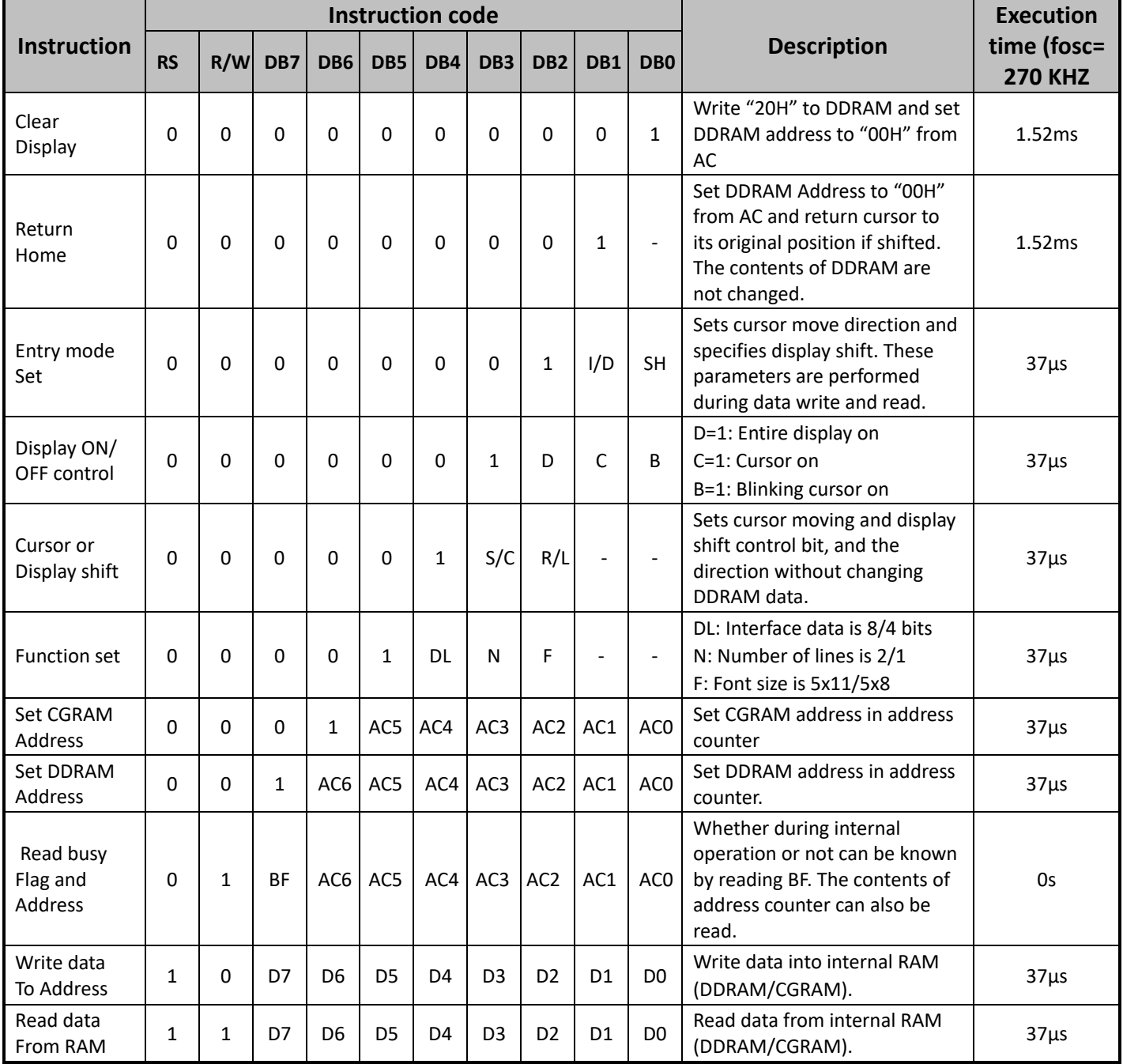

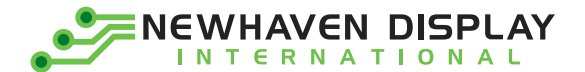

# **Built-in Font Table**

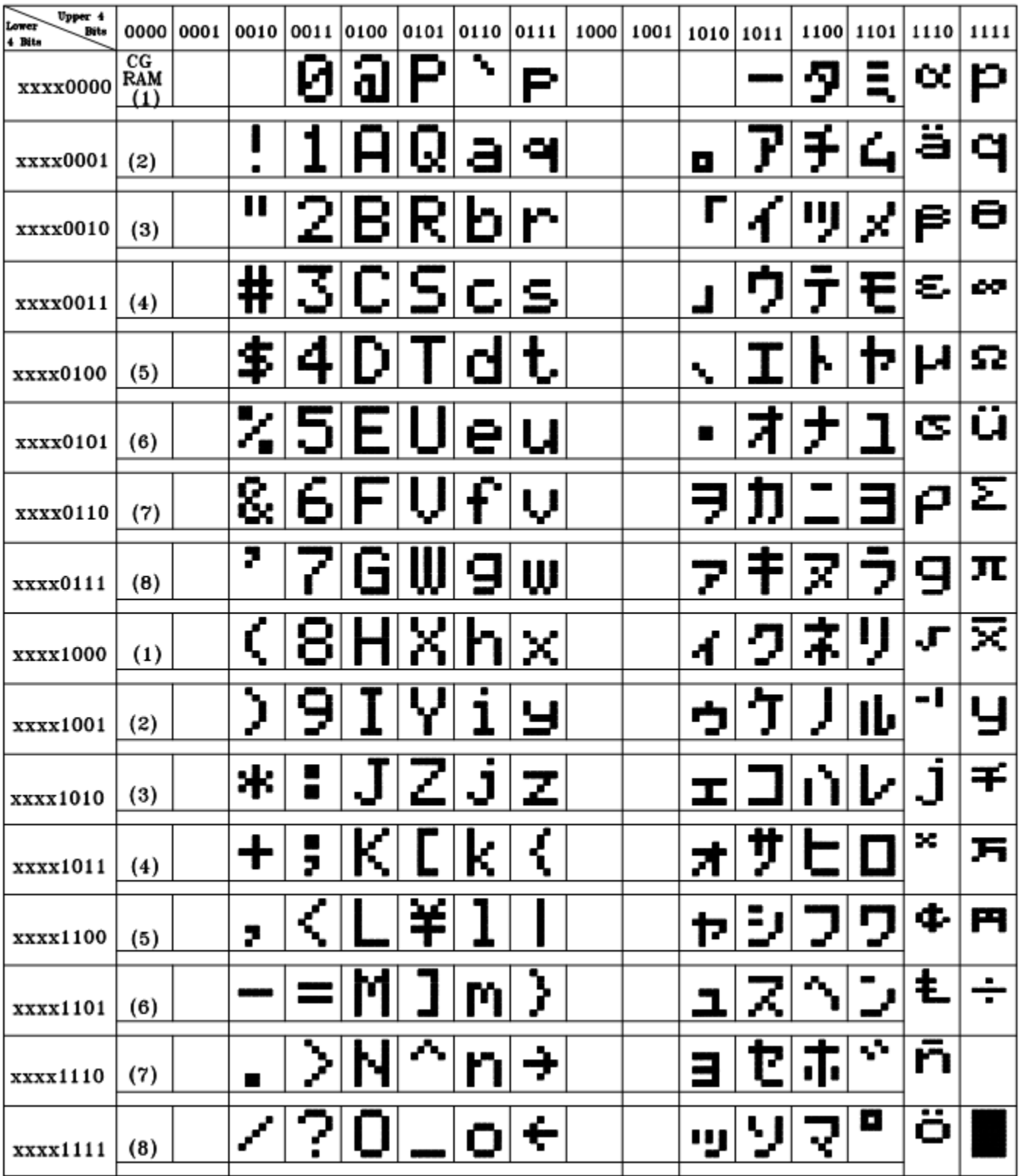

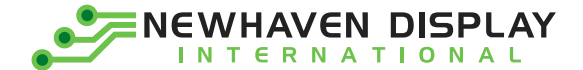

### **Example Initialization Program**

```
8-bit Initialization:
                /********************
void command(char i)
\{P1 = i;
                     //put data on output Port
   D \mid =0;//D/I=LOW : send instruction
   R_{W}^{-}W = 0;
                    //R/W=LOW: Write
   E = 1;
   Delay(1);
                    //enable pulse width >= 300ns
    E = 0;
                    //Clock enable: falling edge
void write(char i)
\{P1 = i;
                    //put data on output Port
   D | =1;
                     //D/I=LOW: send data
   R_{W} = 0;
                     //R/W=LOW: Write
   E = 1;
                    //enable pulse width >= 300ns
   Delay(1);
                    //Clock enable: falling edge
   E = 0;ł
\mathcal{I}^*void init()
\{E = 0:
                            //Wait >15 msec after power is applied
   Delay(100);
   command(0x30);
                            //command 0x30 = Wake up
   Delay(30);
                            //must wait 5ms, busy flag not available
                            //command 0x30 = Wakeup #2
   command(0x30);
   Delay(10);
                            //must wait 160us, busy flag not available
   command(0x30);
                            //command 0x30 = Wake up #3Delay(10);
                            //must wait 160us, busy flag not available
                            //Function set: 8-bit/2-line
   command(0x38);
   command(0x10);
                            //Set cursor
   command(0x0c);
                            //Display ON; Cursor ON
   command(0x06);
                            //Entry mode set
}
```
INEWHAVEN DISPLAY

4-bit Initialization:

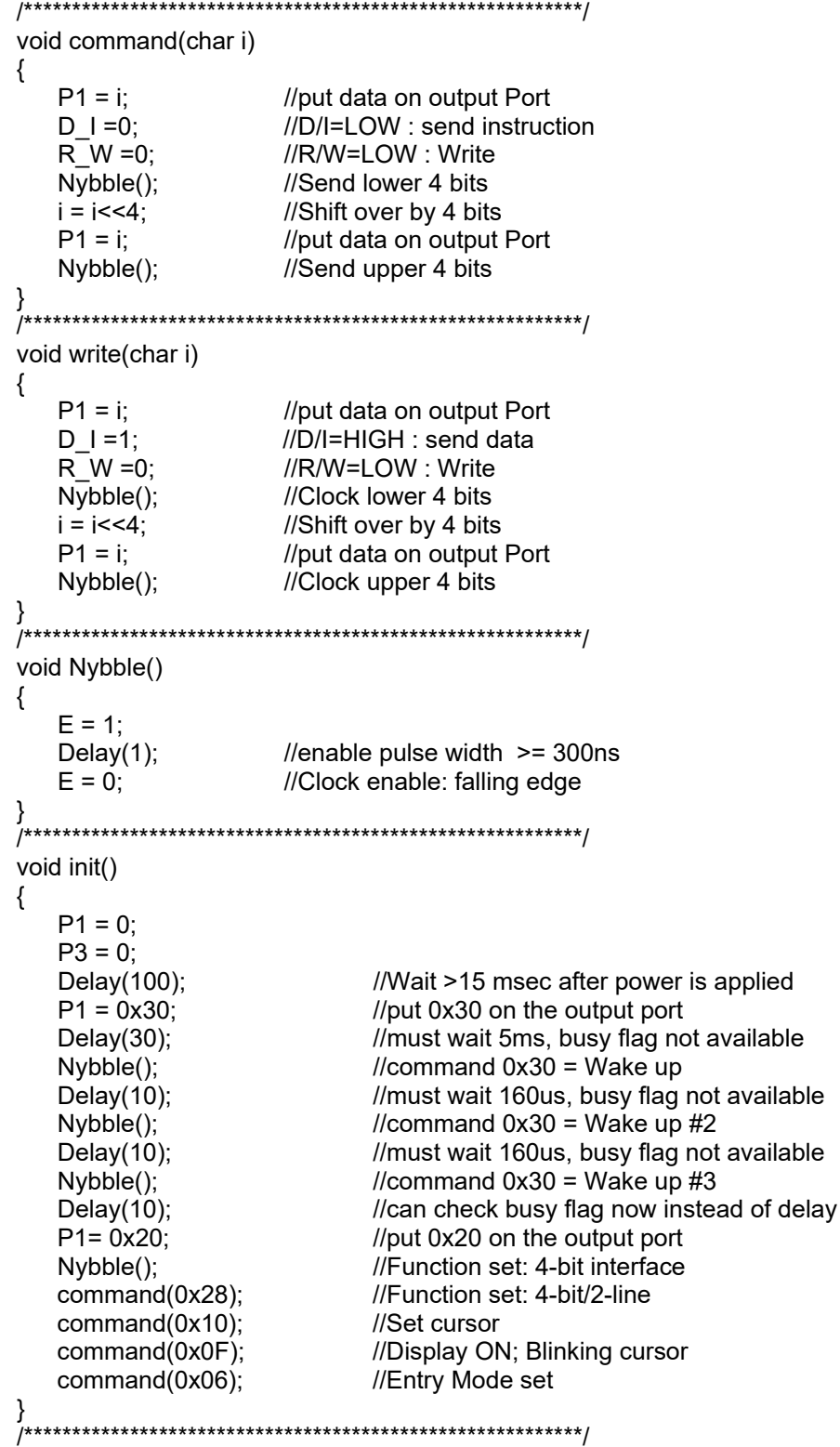

 $\overline{9}$ 

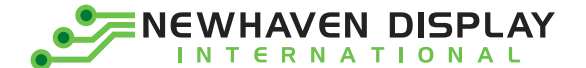

# **Quality Information**

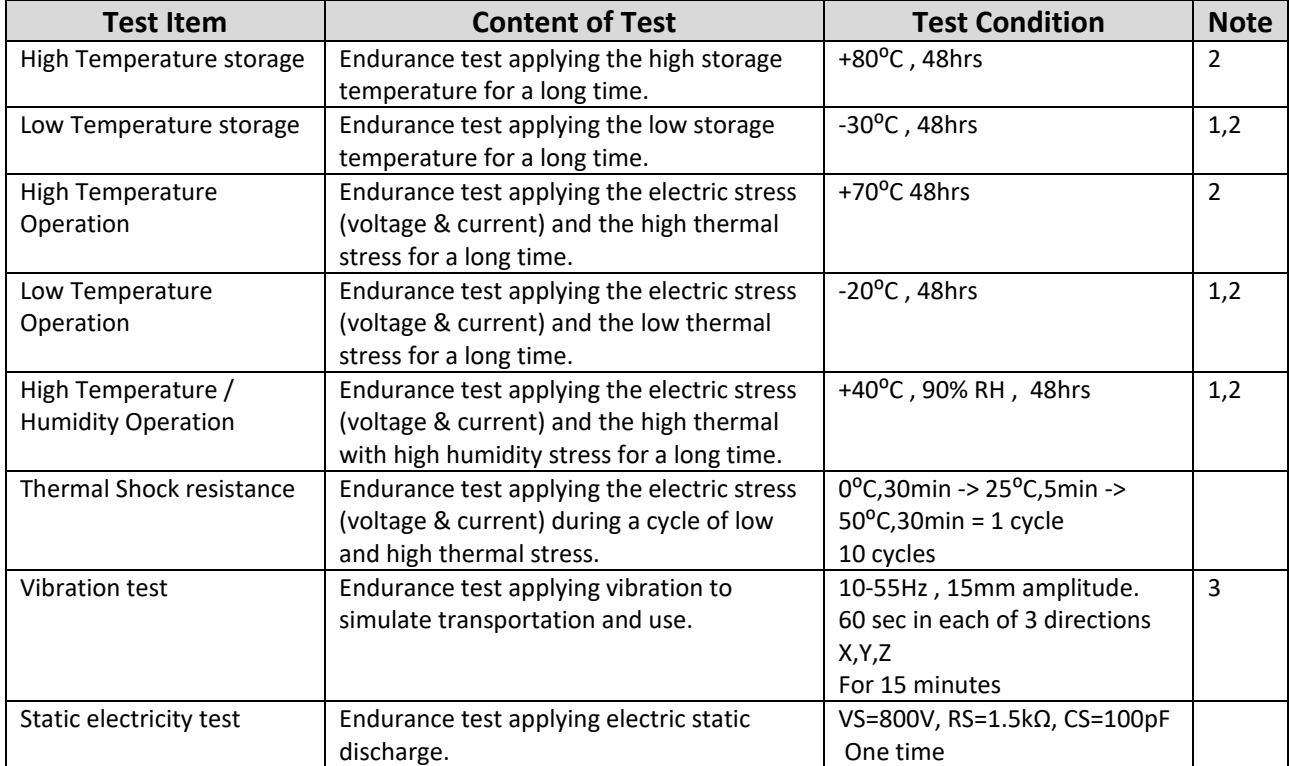

**Note 1:** No condensation to be observed.

**Note 2:** Conducted after 4 hours of storage at 25⁰C, 0%RH.

**Note 3:** Test performed on product itself, not inside a container.